## Access PDF

https://www.100test.com/kao\_ti2020/135/2021\_2022\_\_E8\_AE\_A1\_ E7\_AE\_97\_E6\_9C\_BA\_E7\_c97\_135506.htm

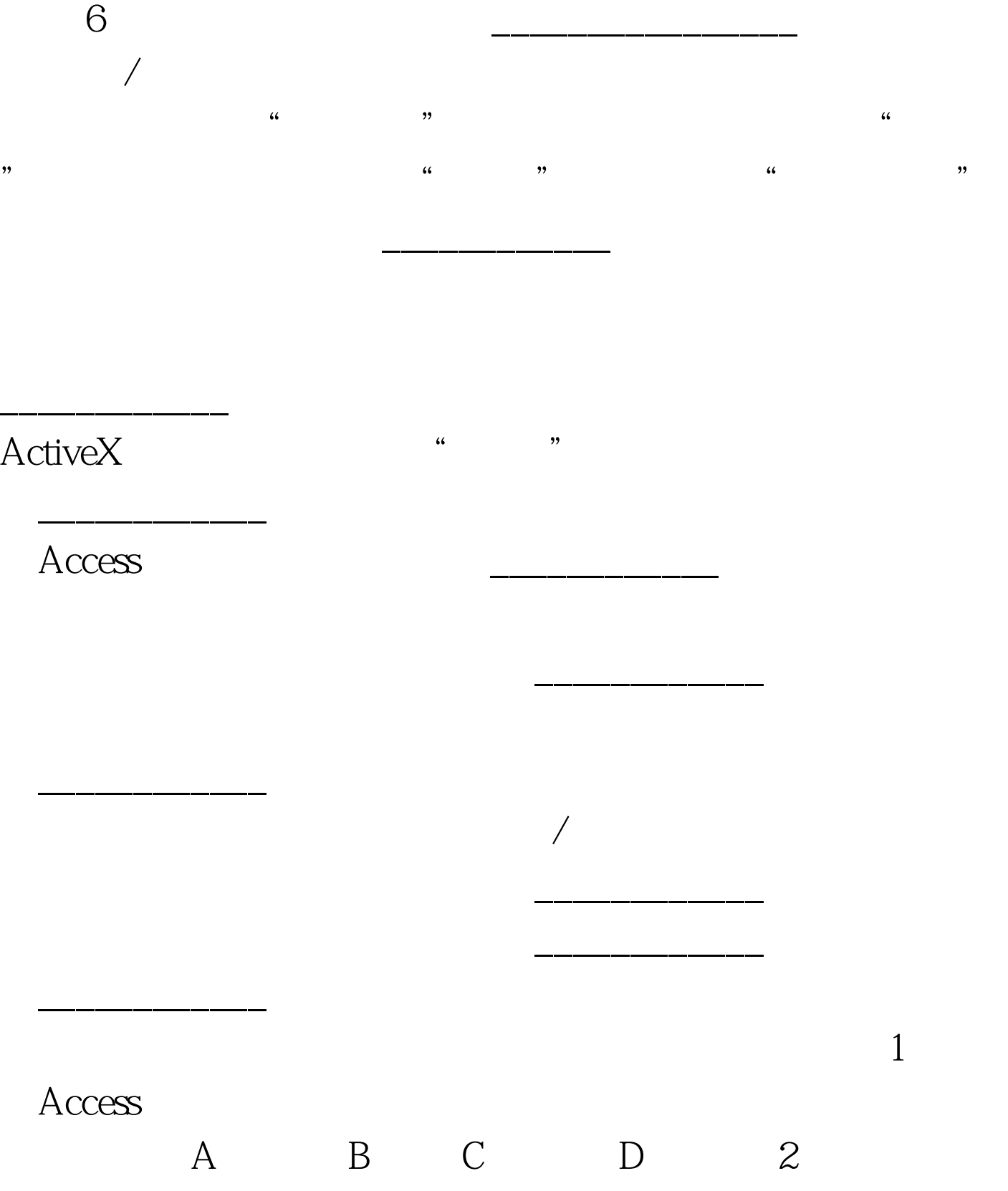

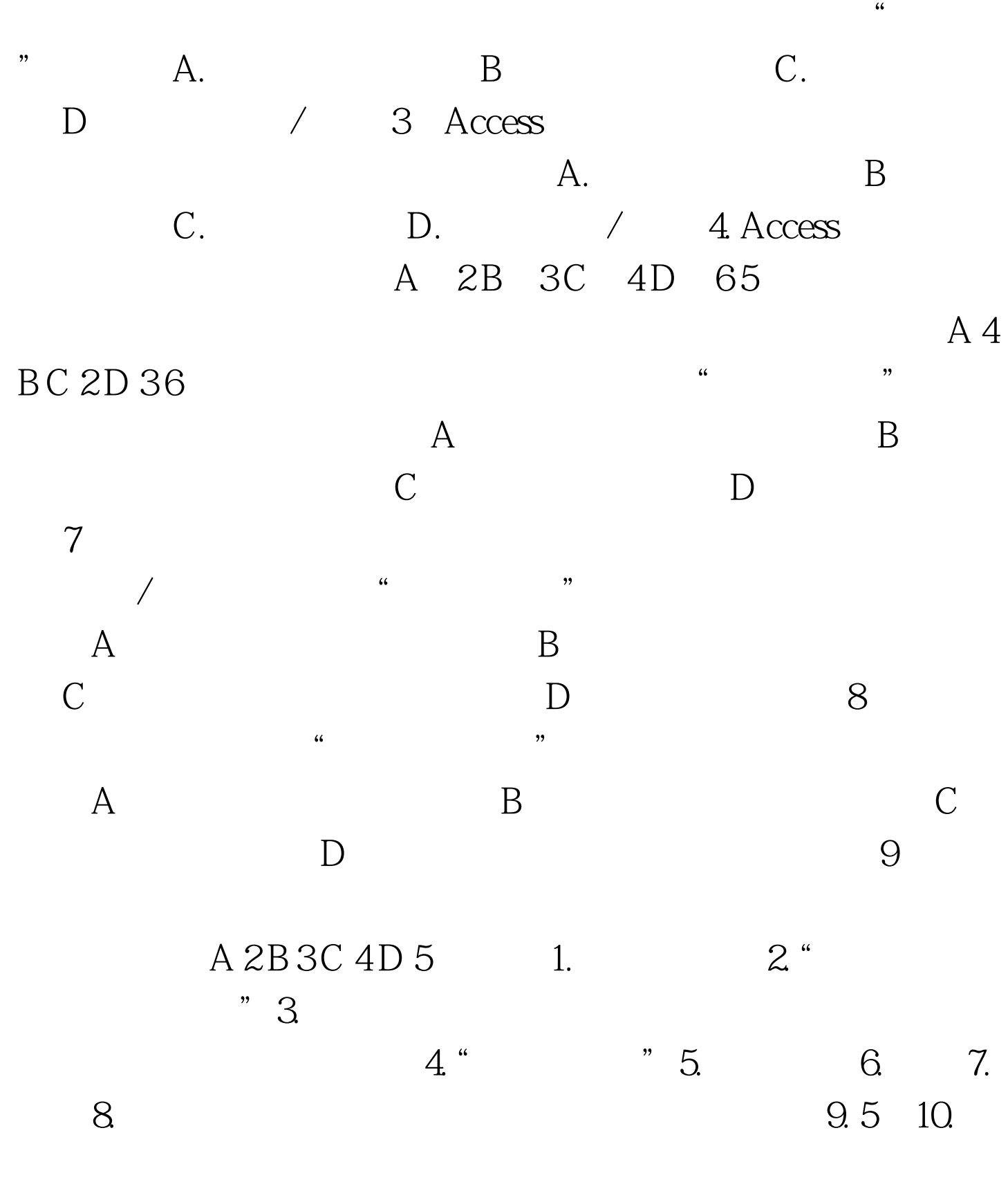

AD C B B A A C B B

 $100Test$ 

## www.100test.com